福生市牛浜104

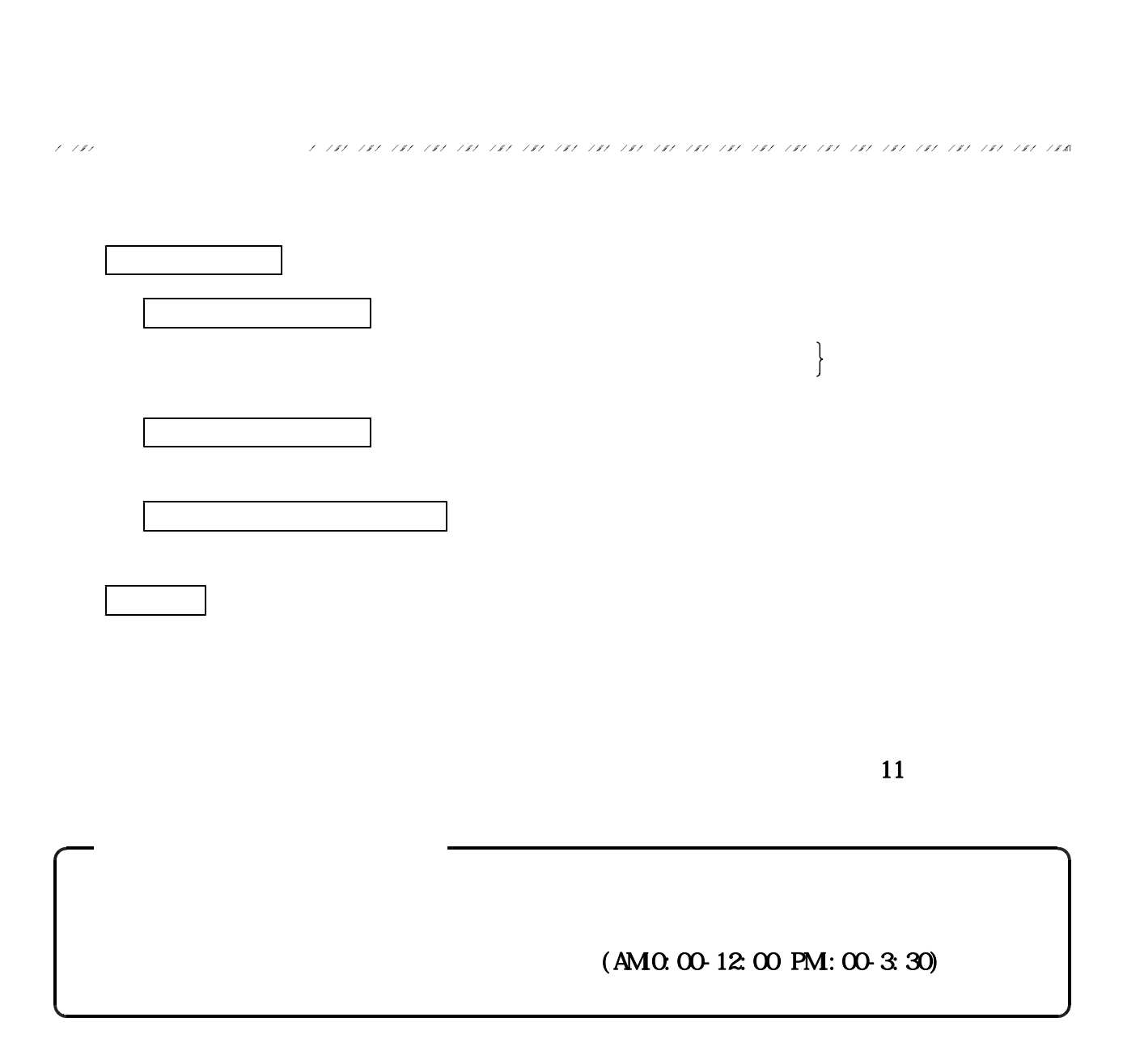

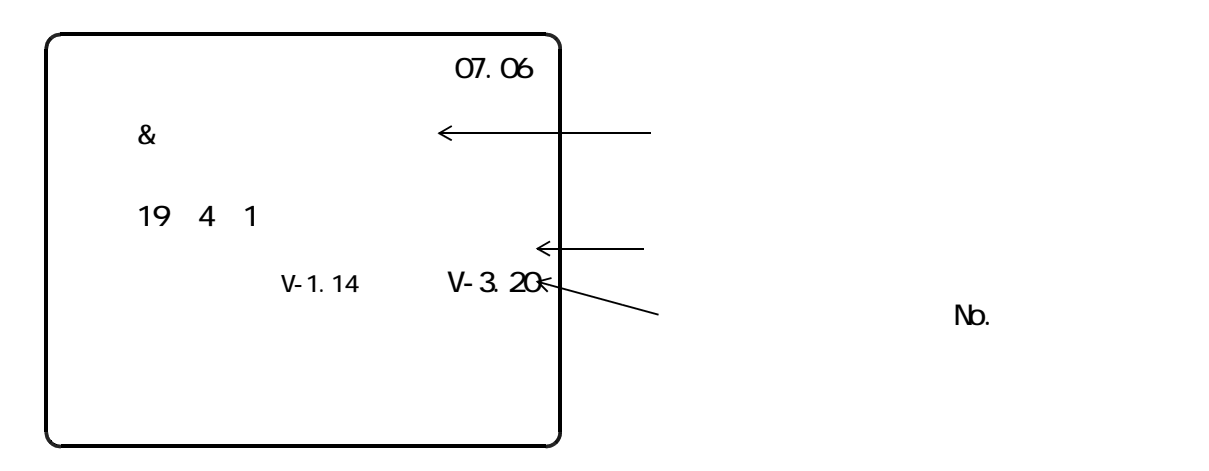

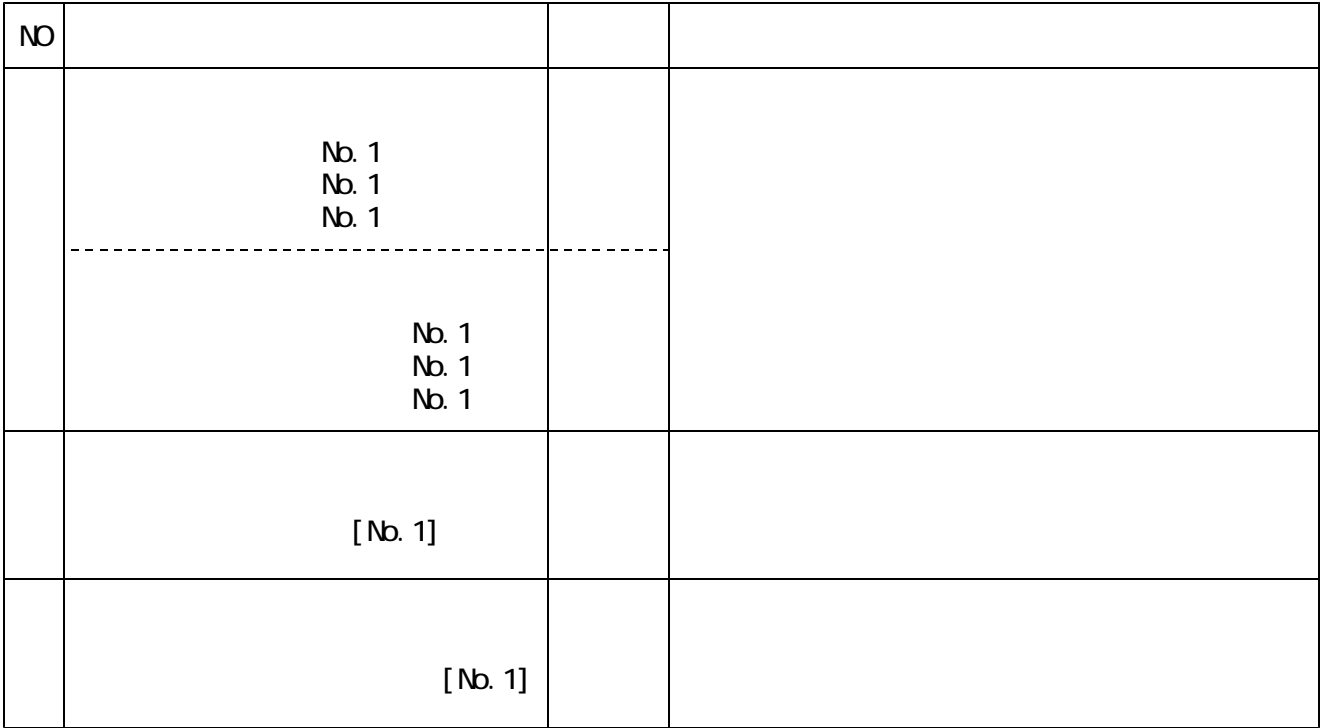

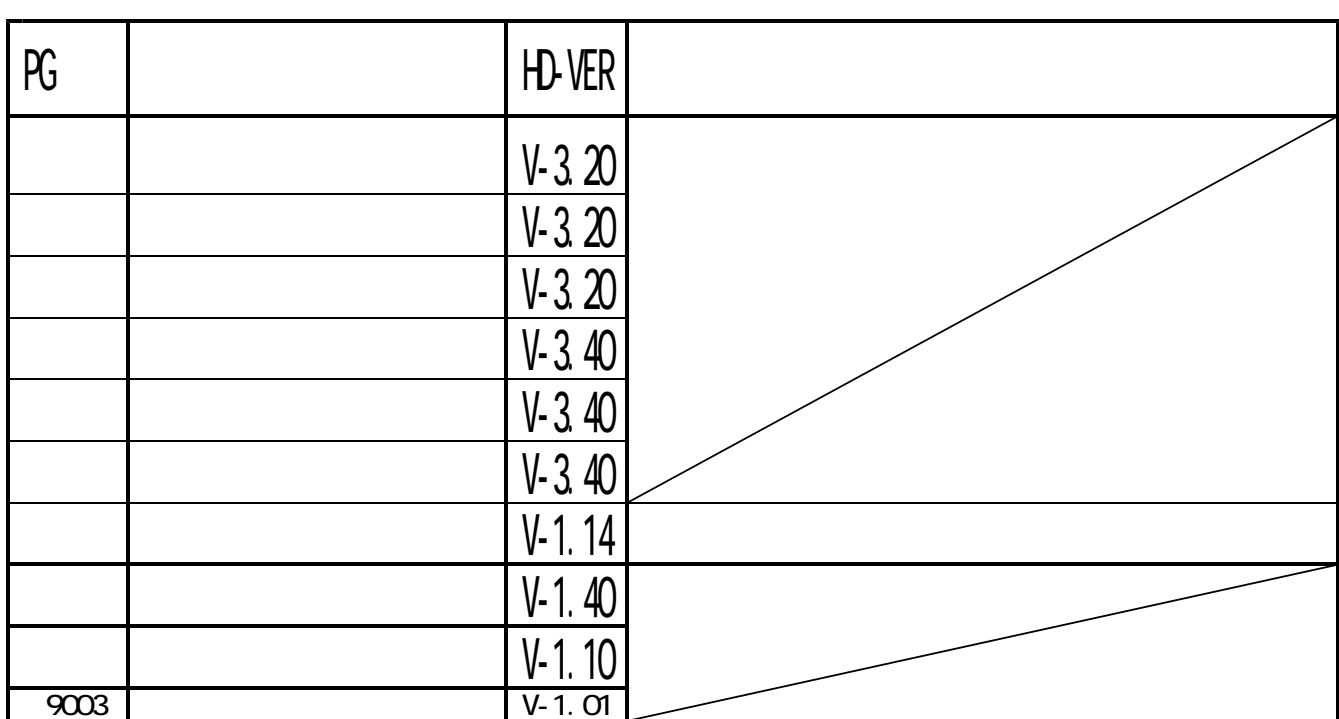

※ はっしょう しょうしょう しょうしょうしょう

No.

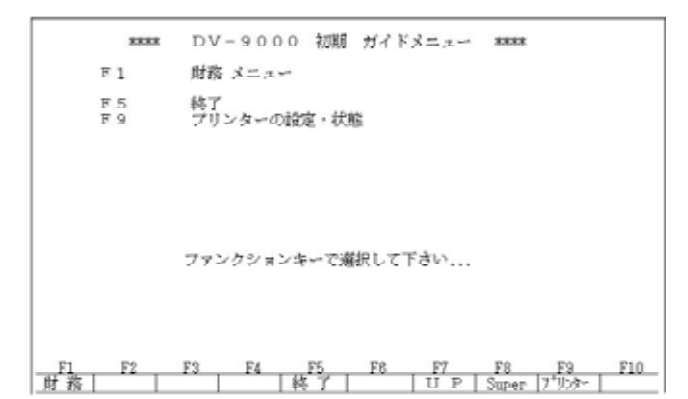

 $(F7)$ 

**PAUSE** 

**ENTER** 

**PAUSE** 

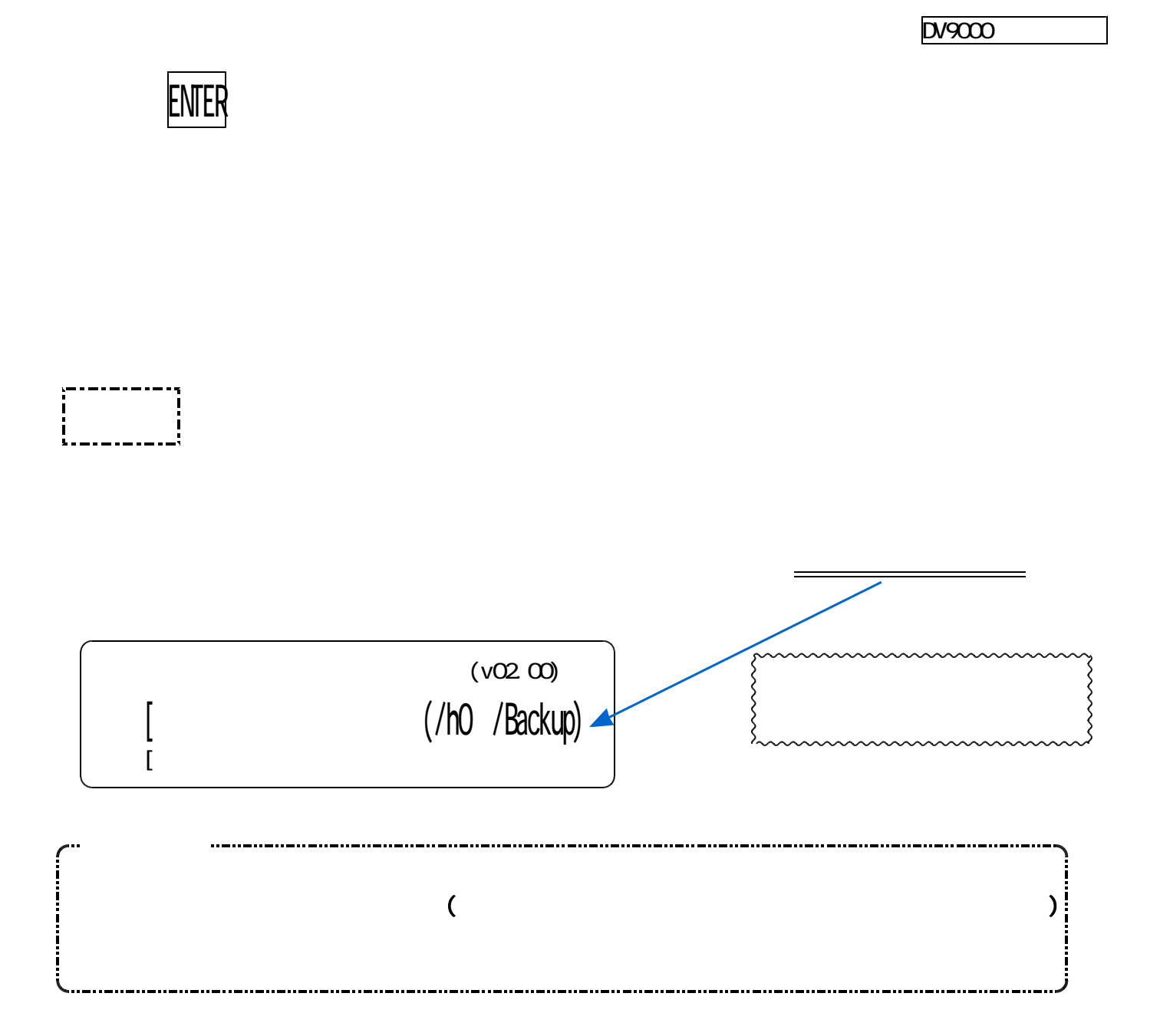

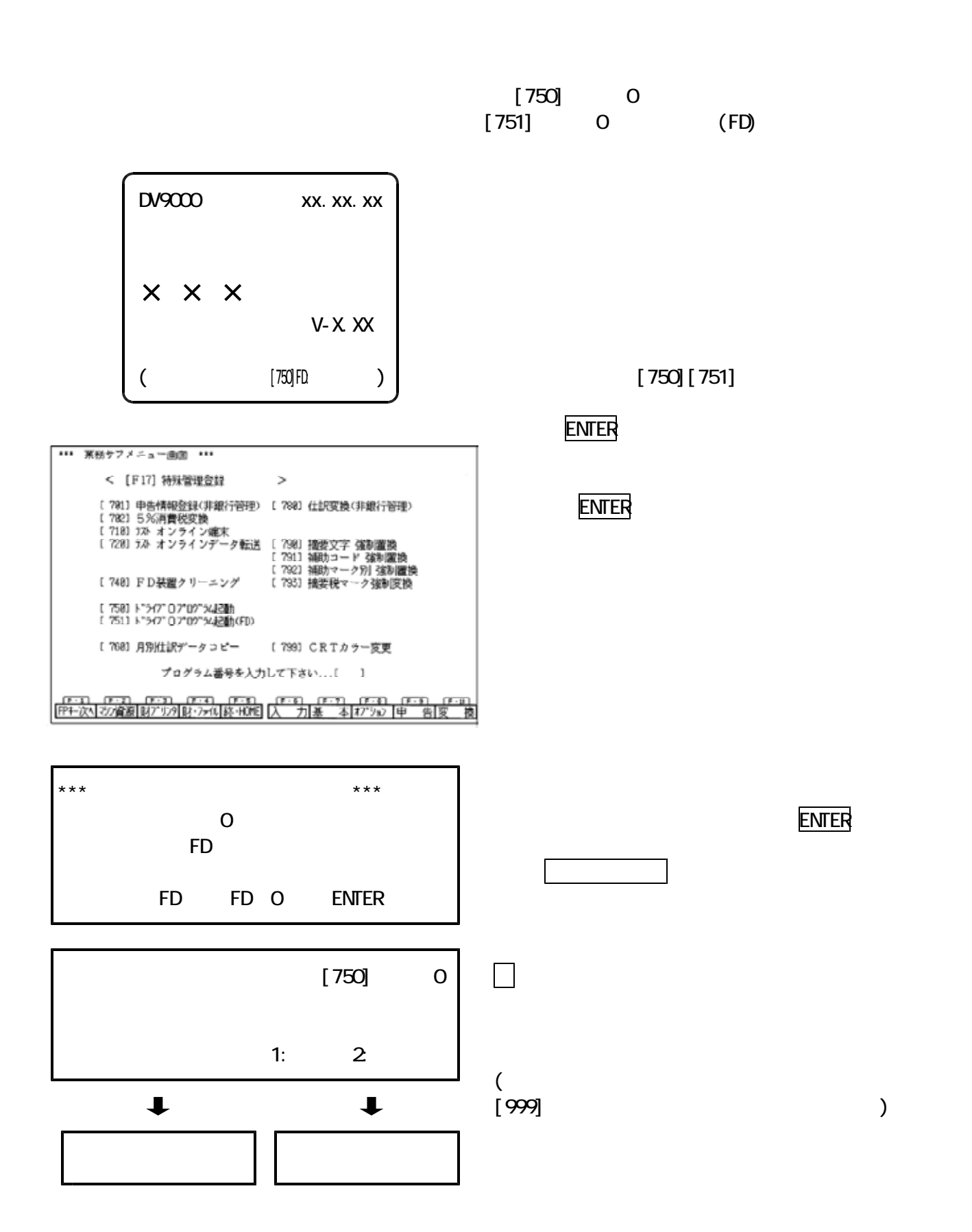

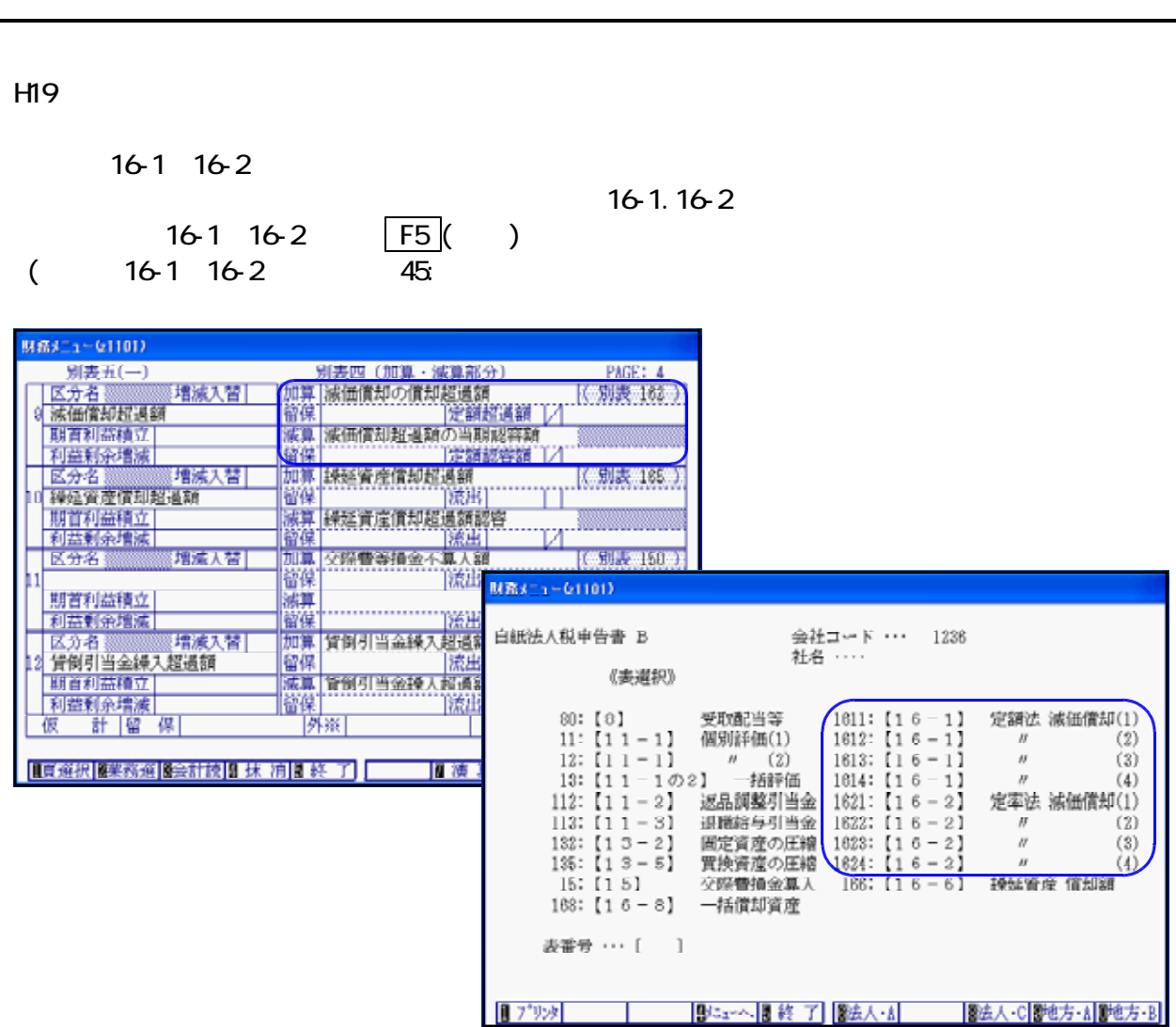

 $-{\bf D}$ 

 $10$ 

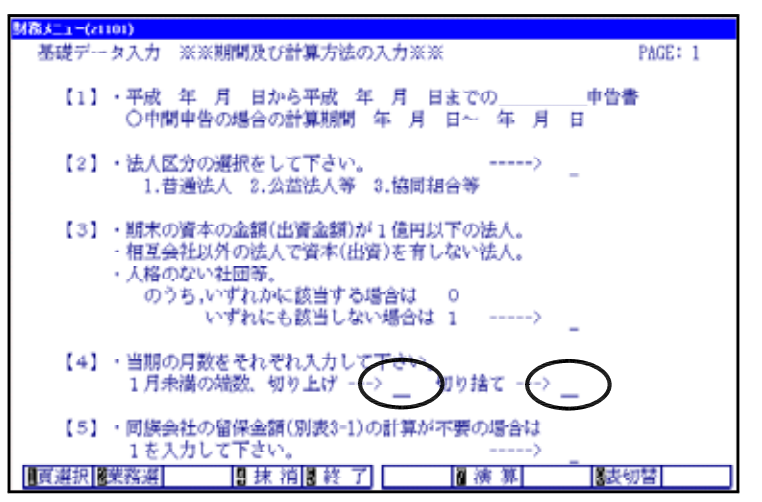

$$
14.1 \overline{37}
$$

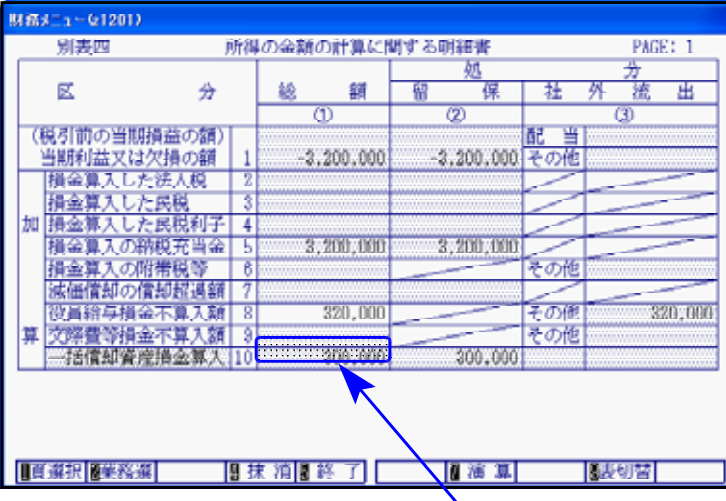

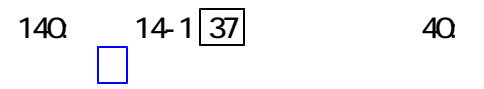

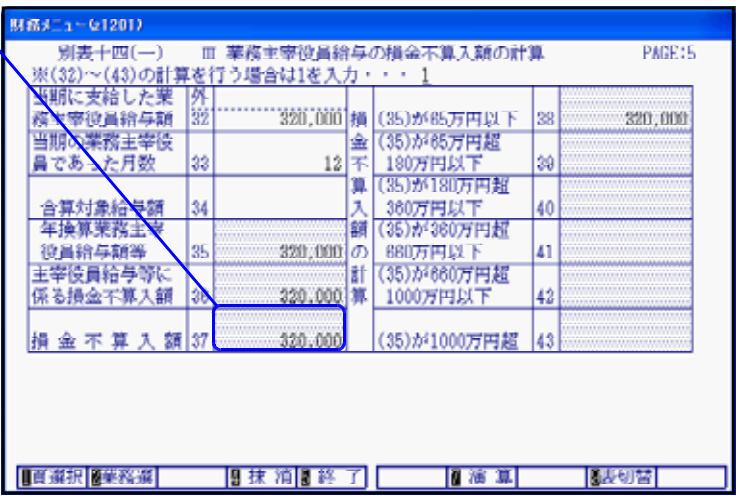

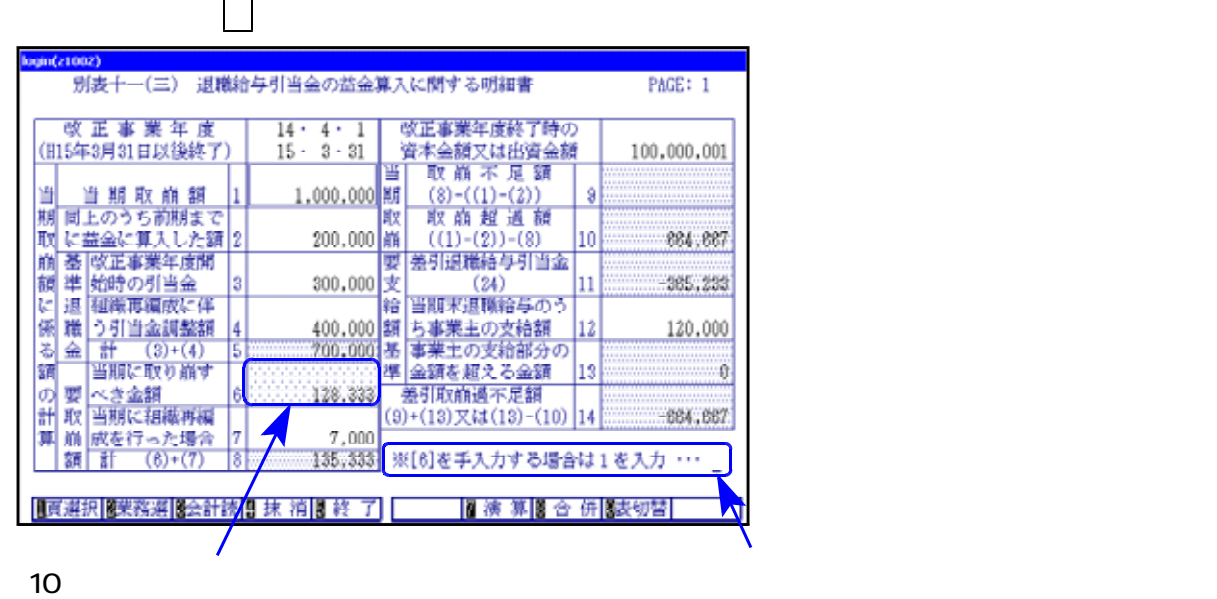

 $\begin{bmatrix} 1 & 1 & 1 \end{bmatrix}$ 

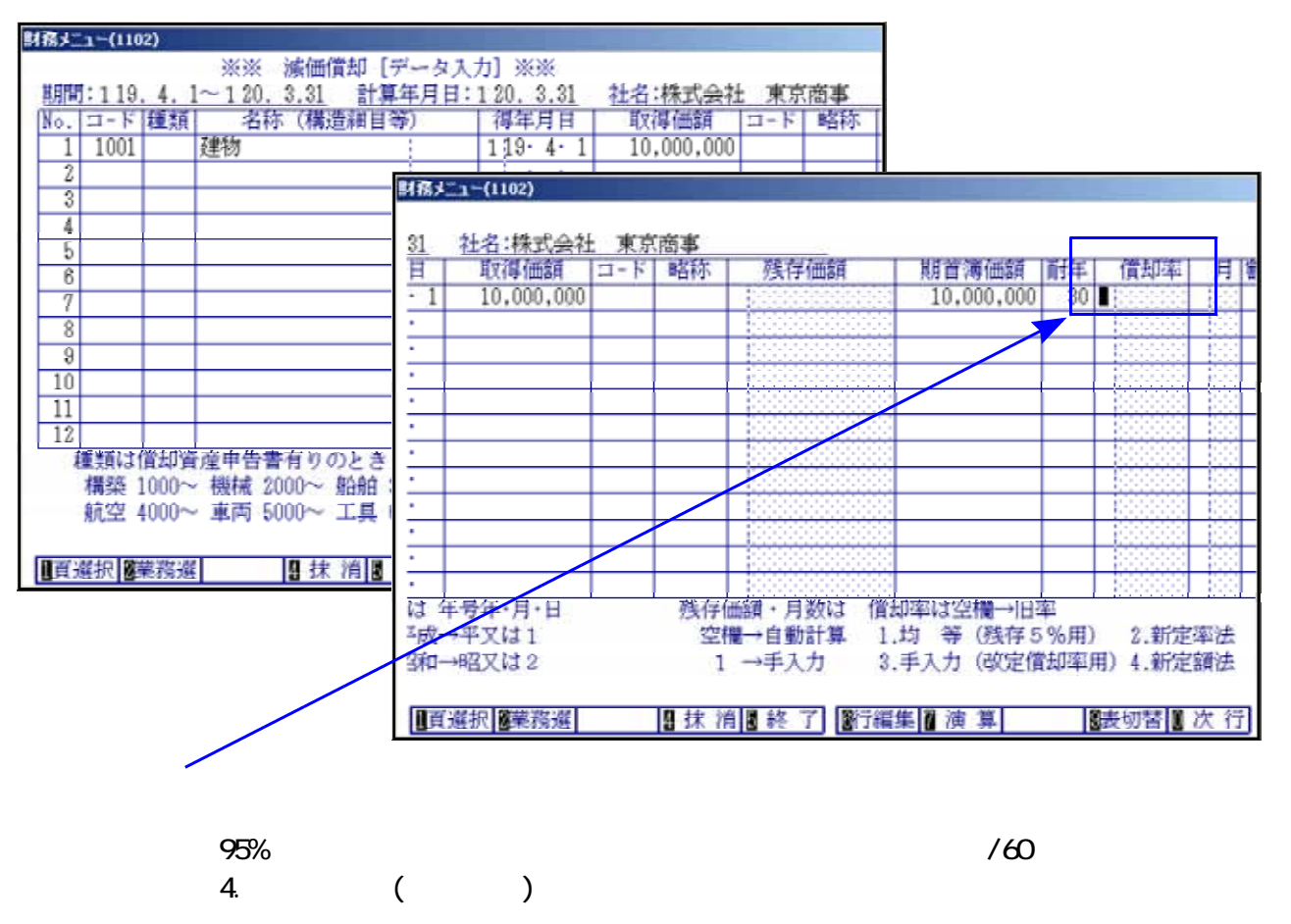

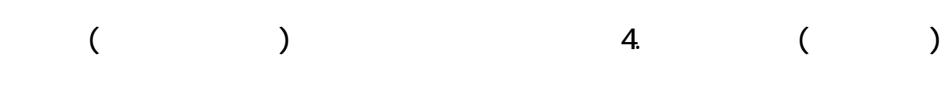

 $($ 

 $\sigma$  or  $\sigma$  or  $\sigma$  or  $\sigma$  or  $\sigma$  or  $\sigma$  or  $\sigma$ 

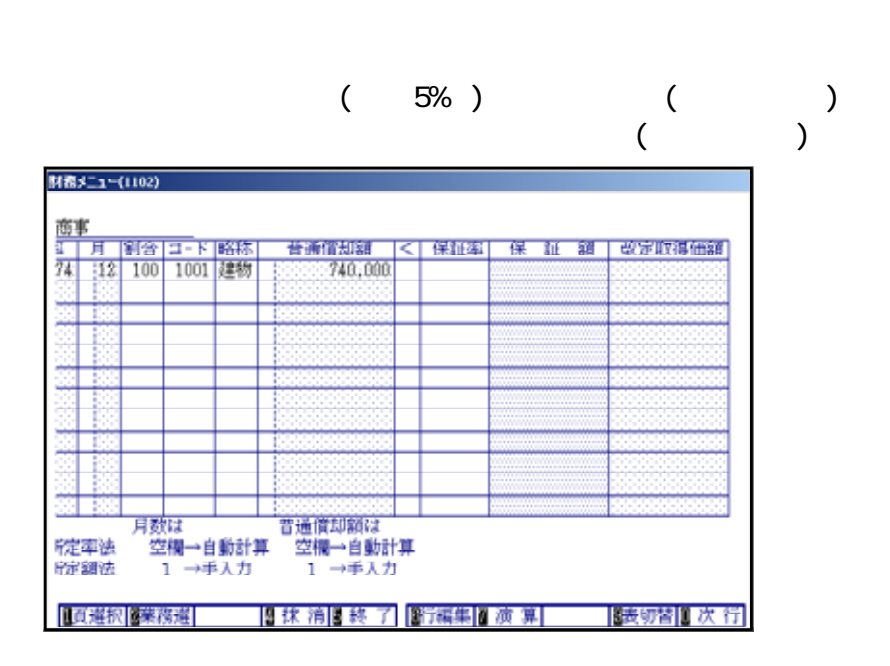

 $\sim$  . The contract of the contract of the contract of the contract of the contract of the contract of the contract of the contract of the contract of the contract of the contract of the contract of the contract of the co

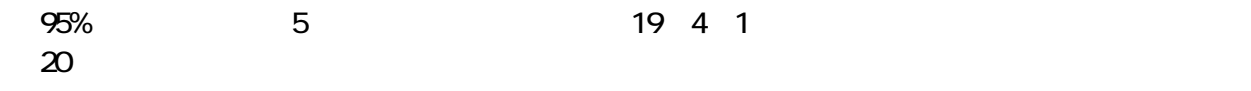

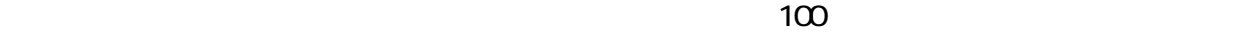

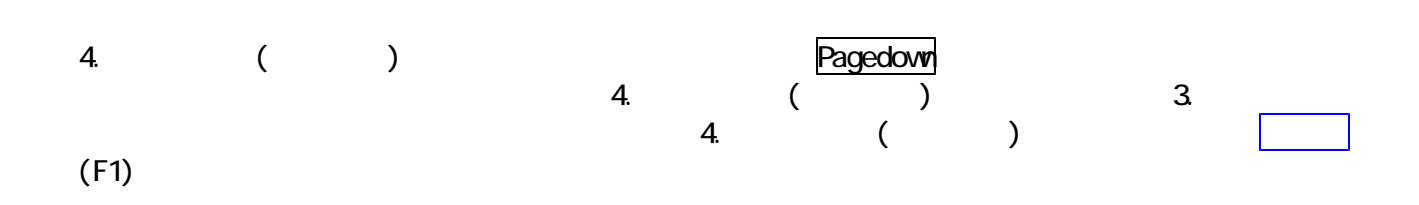

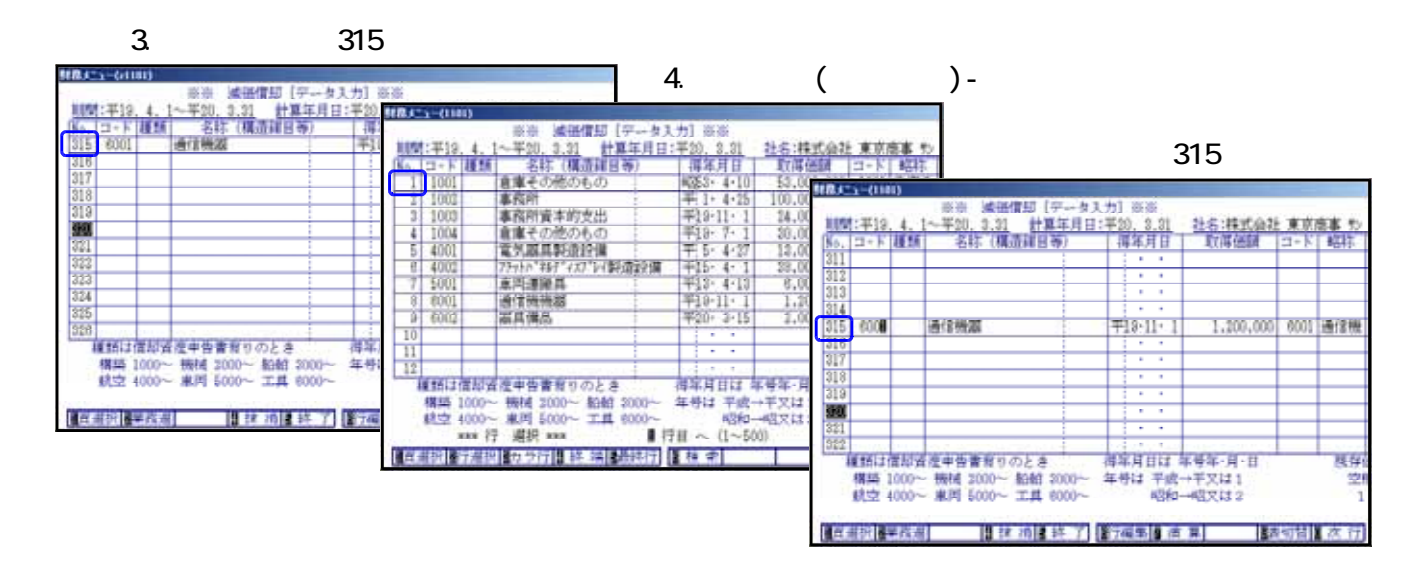

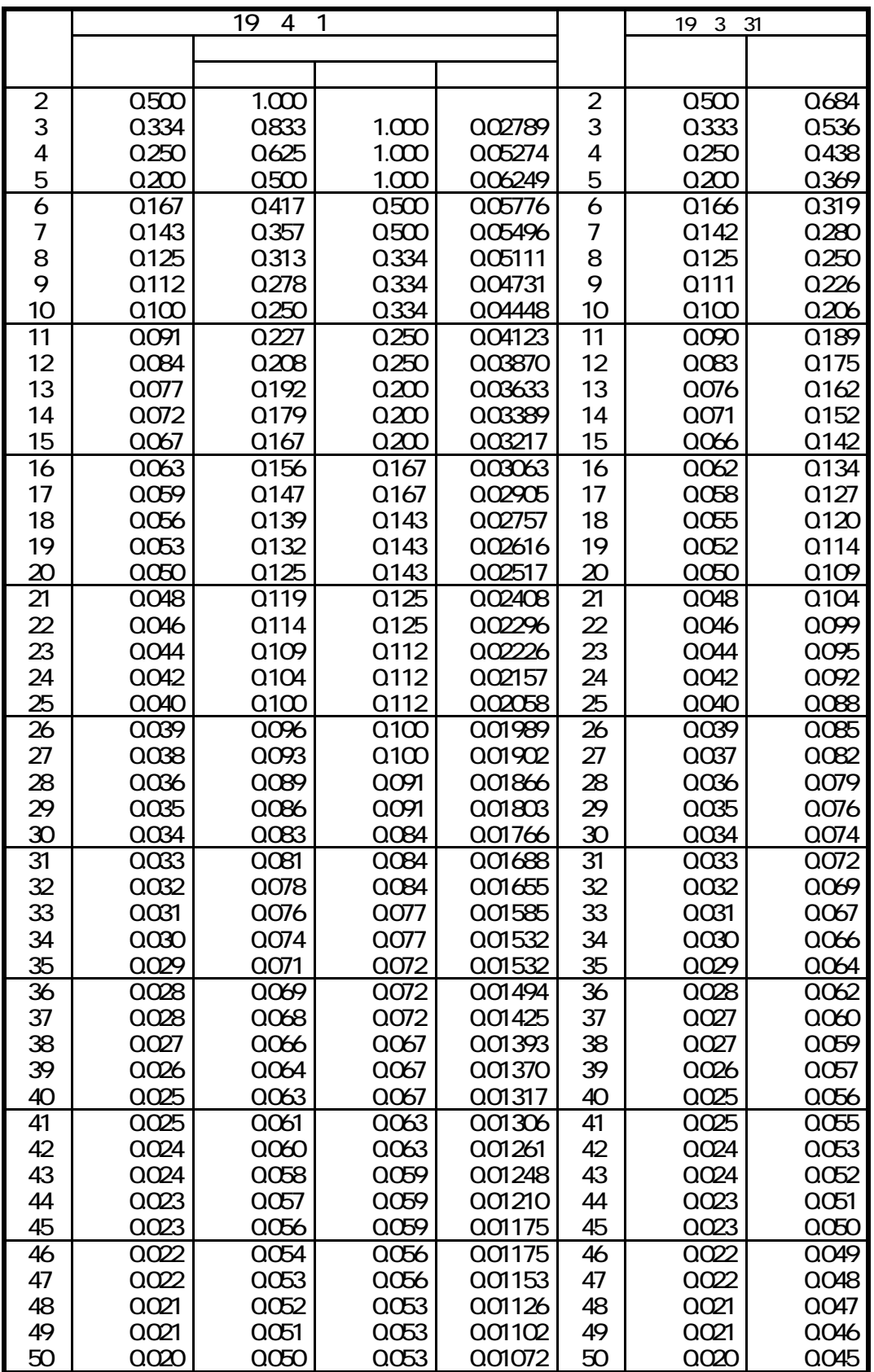

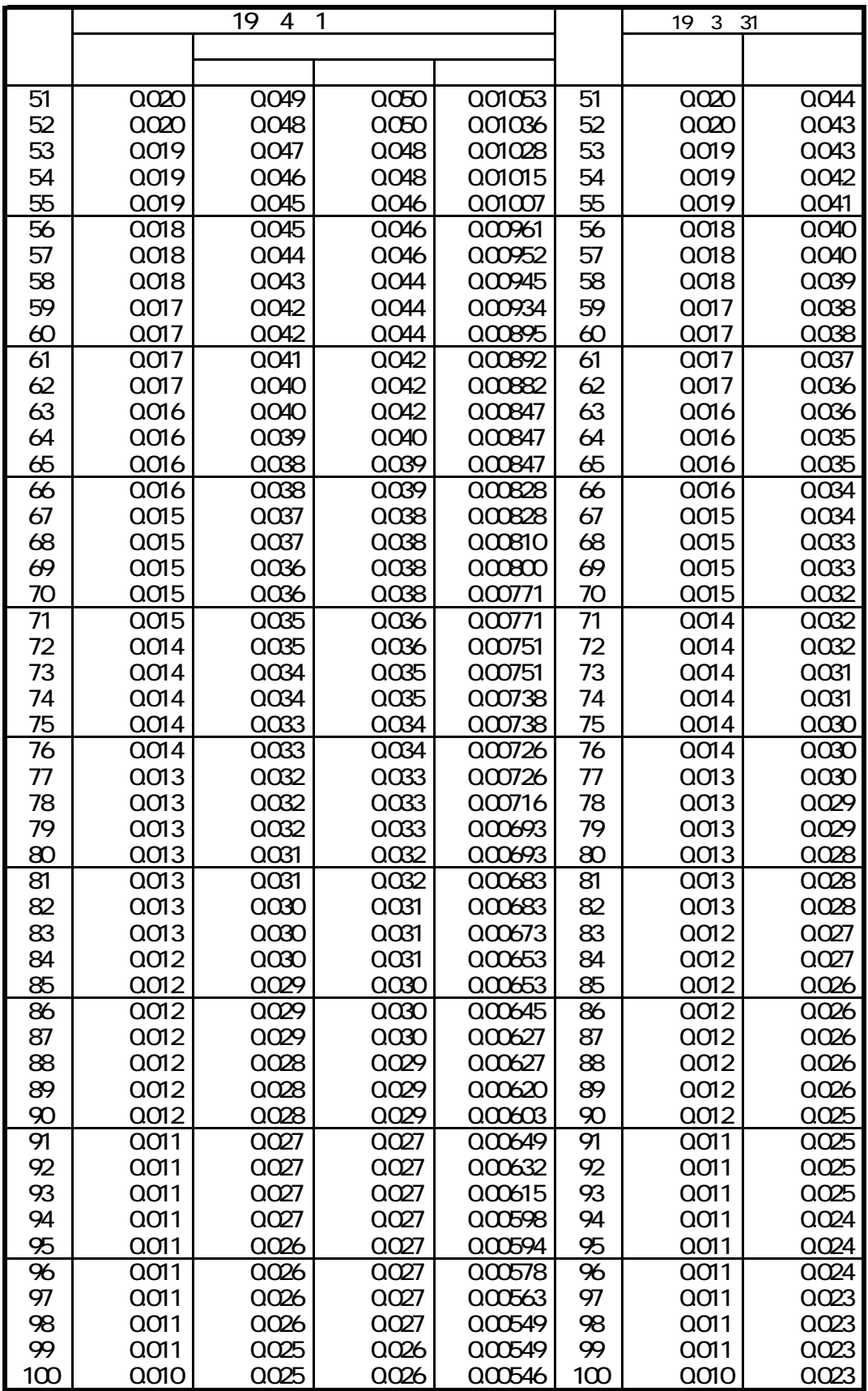